Федеральное агентство по образованию Государственное образовательное учреждение высшего профессионального образования «Волгоградский государственный педагогический университет»

А. Н. Сергеев

# **Компьютеры и Интернет в школьных проектах**

*Методическая разработка для студентов педагогических вузов* 

> Волгоград 2008

# **Сергеев А. Н.**

Компьютеры и Интернет в школьных проектах. Волгоград, 2008.

Компьютеры и Интернет прочно входят в школьное образование. Их использование связывается с новыми педагогическими технологиями, которые чаще всего выстраиваются на основе метода проектов. В настоящем пособии рассматриваются вопросы организации проектной деятельности школьников с использованием компьютерных технологий и сети Интернет. В основе предлагаемого учебного курса лежит идея практической разработки комплекта электронных документов, отражающих учебный проект школьников по некоторой теме.

В процессе освоения курса создаются презентации, публикации, электронные таблицы, страницы Вики и другие документы как от имени учащихся, так и от имени преподавателей, участвующих в проекте. Особое внимание на каждом занятии уделяется педагогическим технологиям, предполагающим активное включение учащихся в познавательную деятельность, учебные исследования и совместное творчество.

Данное пособие предназначено для студентов педагогических вузов и школьных учителей, проходящих подготовку в области использования компьютерных технологий в обучении в рамках дисциплин вузовской подготовки, а также курсов программы Intel «Обучение для будущего».

# Оглавление

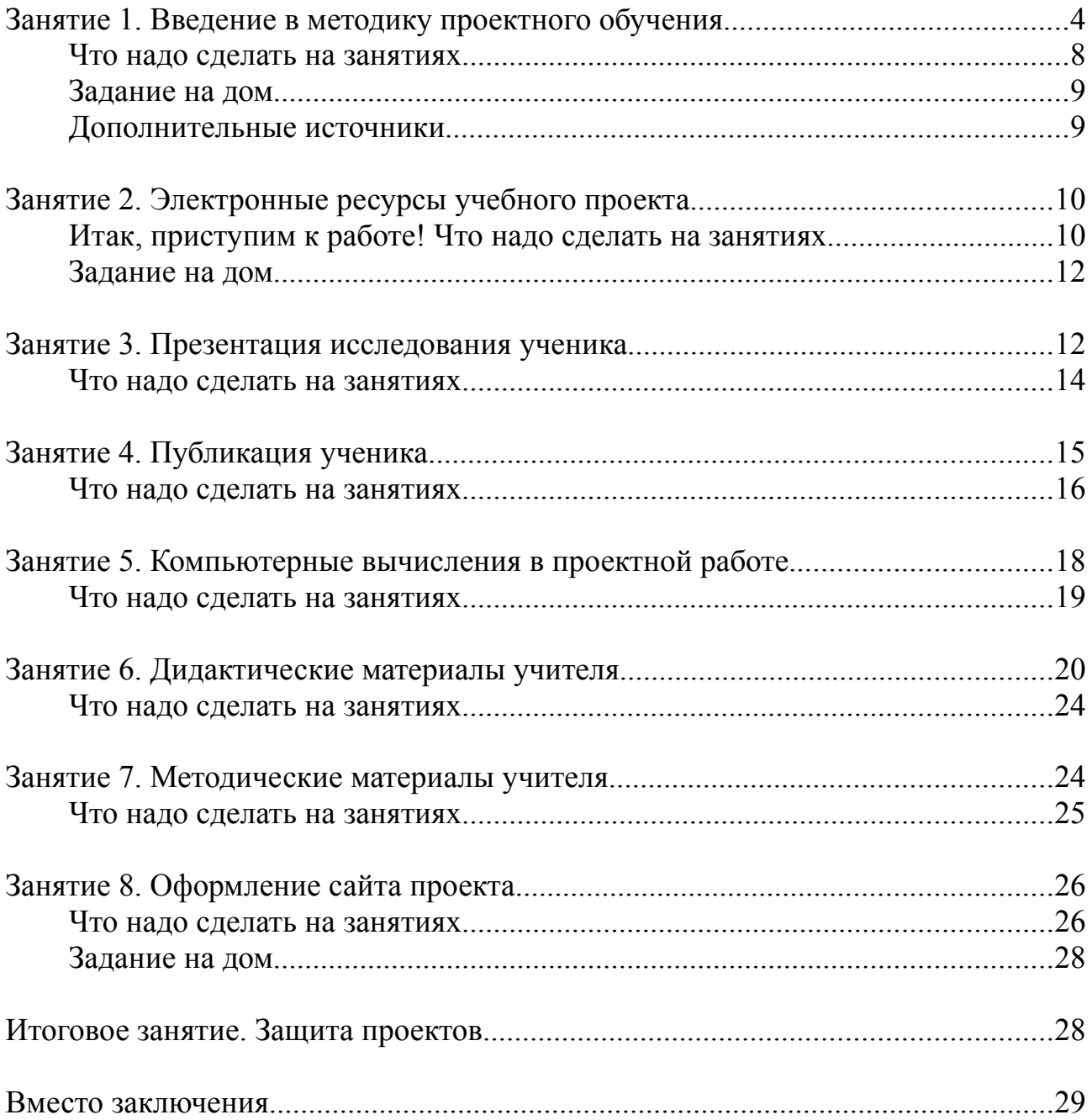

# **Занятие 1. Введение в методику проектного обучения**

Уважаемые друзья! Сегодня вы приступаете к разработке учебного проекта. На наших занятиях мы шаг за шагом пройдем по всем этапам выполнения проектов, поучаствуем в роли учителей — организаторов проекта и в роли учеников — его участников.

В чем заключается проектная деятельность школьников? Какова её роль и почему в создании проекта нам помогут компьютеры и Интернет?

Сегодняшний мир очень сильно меняется, современный человек живет в условиях постоянного обновления информации, его успешность определяют не только знания, полученные когда-либо ранее, но и способность ориентироваться в потоках информации, принимать решения, взаимодействовать с другими людьми для достижения общего результата.

## **Что необходимо нашим школьникам для успешной жизни в современном мире?**

1. Необходимо уметь решать жизненные задачи, видеть и решать проблемы, определять приоритеты, осуществлять осознанный выбор, самостоятельно оценивать свою деятельность и нести за нее ответственность.

Знания, которые получает ученик, важны не сами по себе. Их надо уметь применять для решения тех проблем, которые возникают перед нами. Этого не добиться, если обучение строить только вокруг *приобретения* знаний. Нужна специальная работа, которая позволит ученику получить *и опыт применения* знаний в жизненных ситуациях. Совсем неправильно, когда этот бесценный опыт формируется стихийно, методом проб и ошибок!

2. Необходимо уметь учиться, осваивать то новое, что появляется в жизни, критически оценивать информацию.

Во многом традиционное образование основано на прямой передаче от учителя ученикам эталонных знаний, зафиксированных в учебнике, учебных программах, материалах ЕГЭ и т. п. Насколько это соответствует обучению в реальной жизни? Ведь там нет ни учителей, ни учеников, ни специально отобранной и выверенной информации. Учиться приходится самому, получать сведения из разных источников, проверять их достоверность. Этот опыт должен формироваться еще в школе, что требует выхода из границ традиционных уроков, организации самостоятельной и активной работы учащихся по изучению нового, формированию собственного знания, необходимого и значимого для решения учебных, жизненных и творческих задач.

3. Необходимо уметь взаимодействовать с другими людьми, общаться для совместного решения проблем, поиска нужной информации, заявлять о себе, своем опыте, своих достижениях.

Часто бывает, что ученики учатся рядом, но не вместе. Общение происходит в основном с учителем, в режиме ответа на его ожидаемые вопросы по некоторой изучаемой теме. Где ученик может получить опыт формулирования интересующих его вопросов? Где ученику получить опыт ясного и четкого изложения своих (возможно ошибочных — ведь своих, а не из учебника) идей? Где ему рассказать о тех открытиях, которые сделал он сам?

Опыт общения со сверстниками формируется во многом спонтанно, в различных неформальных группах и часто этот опыт негативный. Опыт равноправного общения со значимыми людьми, специалистами в тех или иных областях, партнерами по общему делу тоже, как правило, случаен или отсутствует совсем.

#### **Как новые технологии помогут нам по-новому построить обучение?**

Современные изменения во всех сферах деятельности человека связываются с развитием компьютерной техники и цифровых коммуникаций. Логично предположить, что компьютеры и Интернет помогут нам по-новому организовать и обучение школьников. Это на самом деле так, но следует понимать, что компьютеры — не просто новое средство обучения, которое позволяет, например, наглядно представлять учебную информацию, обеспечивать к ней удаленный доступ или контролировать знания учащихся. Существуют более глубокие основы использования компьютеров в образовании и они связаны с теми изменениями в нашем мире, о которых было сказано выше. В первую очередь требуются новые *педагогические* технологии, которые как раз и связаны с использованием компьютеров и Интернета.

#### **О каких новых педагогических технологиях идет речь?**

Прежде всего речь идет о методе проектов. Этот метод известен уже более ста лет и сейчас переживает «второе рождение». В основе метода проектов лежат следующие идеи:

1. Для того, чтобы обучение происходило эффективно и интересно, оно должно проходить на активной основе, через целесообразную деятельность ученика.

2. Для этого чрезвычайно важно показать детям их личную заинтересованность в приобретаемых знаниях, которые могут и должны пригодиться им в жизни.

3. Для этого необходима проблема, взятая из реальной жизни, знакомая и значимая для ребенка, для решения которой ему необходимо приложить полученные знания, а также новые знания, которые еще предстоит приобрести.

4. Ученики должны самостоятельно и в совместных усилиях решить проблему, применив необходимые знания из разных областей, получить реальный и ощутимый результат.

Итак, метод проектов начинается с реальной, значимой, понятной ученику жизненной проблемы, задачи, которую необходимо решить. Задача ставится таким образом, что при ее решении ученику приходится использовать много знаний: известных ему и тех, которые еще требуется приобрести.

Например, в младшей школе можно провести проект «Улетаем на Юга, всем пока!», который посвящен ухаживанию за птицами, зимующими в нашем городе<sup>[1](#page-5-0)</sup>. Это понятная и важная для ребенка проблема: птицам не хватает корма, надо укрываться от холодного ветра и ненастья. Но, чтобы по-настоящему помочь пернатым, надо узнать много нового. Какие именно птицы остаются в городе? Чем они питаются? Как лучше всего сделать кормушки и разместить и так, чтобы птицам было безопасно? Эти знания можно подчерпнуть из книг и журналов, спросить об этом у взрослых. Нужно очень четко организовать свою работу, чтобы каждый ученик класса мог внести свой вклад в общее дело и ни один день зимы птицы не остались бы без внимания детей.

В другом проекте — «Служба спасения «Айболит»»<sup>[2](#page-5-1)</sup> ребята решают помочь доктору Айболиту, который должен отправляться в Африку к заболевшим детям. Возникает много вопросов: как Айболиту быстрее всего добраться до Африки? Что такое Африка и где она расположена? Через какие страны и города будет пролегать путь Айболита? Какие звери населяют Африку и каковы природные особенности тех мест? Что мы можем посоветовать жителям Африки, чтобы они больше не болели и могли сами себе оказывать первую помощь?

Подобный способ организации обучения позволяет организовать проведение учебных исследований. Исследование оказывается *необходимым* для реализации проекта, так как требуются новые знания, их необходимость понятна и очевидна для ребенка, а значит — они связаны с контекстом жизнедеятельности ученика. Эти знания часто нельзя найти в готовом виде в учебнике, или другой справочной литературе, а значит — придется добывать самим.

В проекте «Мы в ответе за тех, кого приручили»<sup>[3](#page-5-2)</sup>, ученики шестого класса пытаются определить, каким же образом лучше всего украсить свой школьный кабинет цветами в начале нового учебного года? Каждый ученик класса брал на летние каникулы цветы домой, чтобы ухаживать за ними в течение трех

<span id="page-5-0"></span><sup>1</sup> Проект «Улетаем на Юга, всем пока!». Петрякова С. В. , Гончарова В. В., математический факультет ВГПУ, 2004 г.<br>2 Проект

<span id="page-5-1"></span><sup>«</sup>Служба спасения «Айболит»». Глушенкова Ю. Л., Малащицкая С. Ф., Байкин Р. Н., математический факультет ВГПУ, 2004 г.

<span id="page-5-2"></span><sup>3</sup> Проект «Мы в ответе за тех, кого приручили». Постоева А. А., Мурзина Ю. С., Шемелова Н. В., математический факультет ВГПУ, 2005 г.

месяцев. Цветы подросли, изменились, кто-то принес с собой новые растения, в классе летом сделали ремонт и перестановку. Как теперь лучше всего расставить цветы в классе? Какие цветы любят много света, а какие лучше будут расти в темных местах классной комнаты? Какие цветы придется часто поливать и, значит, должны быть легко доступными, а какие требуют редкого полива? Все ли цветы могут стоять друг с другом рядом, или какие-то цветы «не дружат»? Ответы на эти конкретные вопросы нельзя в готовом виде найти в учебнике и другой справочной литературе. Нужно хорошо изучить особенности своих растений, а также спланировать свои действия в соответствии с реальной обстановкой класса, вести наблюдения за цветами, чтобы определить, правильно ли были сделаны выводы о расстановке цветов.

Исследовательская работа учащихся — это не только усвоение нового материала но и освоение универсального способа постижения окружающего мира. В ходе проведения исследований происходит актуализация и востребование необходимых в нынешнем мире личностных качеств, приобретается тот опыт, о необходимости которого мы уже говорили («Что необходимо нашим школьникам для успешной жизни в современном мире?»).

Чем исследование отличается от проекта? Исследование — это деятельность, связанная с решением задачи с заранее неизвестным результатом. Исследование — это движение к новому знанию, в отличие от проекта, который всегда начинается с определения конечного результата.

Следует помнить, что мы ведем речь про учебное исследование, главная цель которого — это не получение объективно нового знания, а развитие личности ученика. Важно то, что дети получают исследовательский опыт, что в ходе исследования они учатся сами для себя ставить цели и оценивать успешность их достижения, учатся использовать известные им методы и знания для решения стоящих перед ними проблем, пытаются добиться собственных результатов и учатся объяснять свою точку зрения окружающим.

## **Как мы будем использовать компьютер?**

Чем нам могут помочь компьютеры? В самом начале раздела мы отметили, что компьютер — это новый инструмент в руках учителя, который должен помочь ему организовать осознанную и активную работу учеников.

Компьютер — это источник информации. Не стоит много говорить о том, что возможности современного компьютера позволяют получать нам доступ к огромным объемам информации, представленной на дисках и в сети в виде текста, картинок, анимации, звука, интерактивных приложений. Сеть Интернет открывает возможности использования мировых информационных ресурсов, энциклопедий и библиотек, включающих значительную часть накопленных человечеством знаний. В сети можно найти самую свежую и актуальную информацию, которую еще не успели представить в учебниках и других печатных изданиях. Кроме того, компьютеры и сервисы сети Интернет позволяют нам проводить поиск в информационных источниках, систематизировать и сохранять ту информацию, которая для нас актуальна.

Компьютер — это средство для общения людей. Ученики и учителя, используя возможности компьютерных сетей, могут обмениваться информацией, согласовывать свои действия, высказывать свое мнение по тем или иным вопросам. При этом, подобный обмен возможен не только в виде текстовой переписки по электронной почте, в форуме или чате, это могут быть и «простые действия» в различных службах сети Интервент, такие, как комментирование фотографий и записей блога, выставление рейтингов и участие в опросах, определение меток-категорий для страниц Интернета и цифровых объектов, определение закладок и др. Совместная работа учеников и учителей по отношению к общему для них ресурсу позволяет говорить о формировании сетевого образовательного сообщества — сообщества обмена знаниями, где очень активно протекают процессы познания и формирования личностных качеств.

Компьютер — это инструмент для творчества и самовыражения. Компьютерные программы помогают быстро и красочно оформить результаты творческой работы учеников, представить то новое знание, которое было получено в результате исследований. Компьютерные сети позволяют рассказать о себе, заявить о своих открытиях и достижениях. Участие в сетевых сообществах, виртуальная среда Интернета приводит к формированию нового образа личности, где открываются новые возможности самореализации и выражения себя, творческого поиска собственного «Я» и своего места среди окружающих.

Все сказанное выше означает, что компьютер помогает учителю организовать особую образовательную среду, в которой ученики являются равноправными участниками и созидателями, где они сами строят собственную жизнь, проигрывают значимые для них роли и модели реальности, осваивают необходимый личностный опыт.

## **Что надо сделать на занятиях**

1. Определите, с кем вы будете выполнять проект. Лучше всего, если в вашей команде будет два или три человека, так вы сможете каждый раз обсуждать идеи, которые у вас возникают в проекте, успеете сделать интересные и содержательные работы от имени учеников и учителей.

2. Какую тему вы хотели бы выбрать для проекта? Расскажите о своих идеях вашему тьютору. Каковы его рекомендации?

3. Рассмотрите примеры уже выполненных проектов. Используйте для этого Интернет (wiki.vspu.ru, letopisi.ru) или архивы, предложенные вам вашим тьютором.

## **Задание на дом**

Продумайте детали вашего проекта. Сможете ли вы ответить на приведенные ниже вопросы?

1. Вокруг решения какой проблемы будет строиться обучение?

2. Какие самостоятельные исследования смогут провести школьники в рамках проекта? Ответом на какие проблемные вопросы будут эти исследования?

3. Как будет организована работа школьников? Все ли ученики смогут принять участие в проекте и в проводимых исследованиях?

4. Соответствует ли выбранная вами тема школьной программе?

5. Не слишком ли много времени потребует реализация проекта по отношению к тем целям, которые достигаются в ходе его реализации?

6. Удастся провести проект в рамках уроков, или потребуется проведение дополнительных занятий, встреч?

Эти вопросы не обязаны иметь единственные и «правильные» ответы, но будет хорошо, если свой ответ вы сможете дать на каждый из них.

# **Дополнительные источники**

Разрабатывая проект, мы советуем вам пользоваться дополнительными источниками, которые помогут лучше разобраться в новых технологиях, идеях проектного метода, способах организации исследовательской деятельности учащихся и др. Ниже приведены некоторые ресурсы Интернета, которые вам пригодятся на всем протяжении изучения данного курса:

**http://letopisi.ru** общенациональный образовательный проект «Летописи.ру»;

## **http://letopisi.ru/index.php/Метод\_проектов**

описание метода проектов на страницах проекта «Летописи.ру»;

**http://www.iteach.ru** сайт программы «Обучение для будущего»;

## **http://www.iteach.ru/met/**

учебные материалы на сайте программы «Обучение для будущего»;

**http://wiki.vspu.ru**

портал образовательных ресурсов студентов и учителей Волгограда.

# **Занятие 2. Электронные ресурсы учебного проекта**

На занятии 2 вы начнете создание комплекта электронных документов вашего проекта. Этот комплект будет выполнен в виде интернет-сайта, где будет размещена вся информация, опубликованы презентации, публикации и другие файлы, различные ссылки на нужные ресурсы Интернета. Также, вы сможете организовать обратную связь с людьми, которые заинтересуются вашей работой, захотят узнать дополнительные подробности или предложат новые идеи для вашего проекта.

Для создания такого ресурса мы будем использовать Вики, но прежде чем приступить к этой работе, еще раз вернемся к идеям вашего проекта.

Обсудите с вашим коллегами по обучению те идеи, которые будут лежать в основе ваших проектов. Расскажите о вашем замысле, уделив особое внимание на обсуждение следующих вопросов:

1. Почему это именно проект?

2. Какие исследования школьников запланированы? Почему это именно исследования? Какие проблемные вопросы можно использовать, чтобы помочь учащимся эти исследования провести?

3. Как будет организована работа школьников? Будет ли она индивидуальной, или предполагается работа в командах? Сможете ли вы провести проект в рамках уроков, или будете работать и в дополнительное время?

Послушайте мнения, замечания и рекомендации ваших коллег. Внесите, при необходимости, коррективы в замысел вашего проекта. Может быть, у вас возникли дополнительные идеи по вашей теме?

# **Итак, приступим к работе! Что надо сделать на занятиях**

1. Если вы еще не знакомы с Вики, то прочитайте дополнительную информацию об этой технологии в Интернете (wiki.vspu.ru, letopisi.ru и др.) или материалах, предложенных вам вашим тьютором. Для дальнейшей работы мы будем использовать сайт wiki.vspu.ru, или другой вики-портал, адрес которого вам сообщит ваш тьютор. Вы и сами можете создать локальный вики-портал на вашем компьютере или в локальной сети, подробную информацию и необходимые программы для этого вы найдете на сайте wiki.vspu.ru.

2. Создайте в Вики пространство имен и первую страницу для своего

проекта. Для этого вам нужно сделать ссылку на свой проект и открыть её для просмотра и редактирования.

Создавая ссылки, вам нужно решить два принципиальных вопроса: где будет размещена ссылка? Как правильно её назвать?

Все новые проекты лучше всего начинать в разделе «Мастерская». Вы можете сделать ссылку на свой проект прямо в мастерской или использовать наиболее подходящую страницу, которую вы там найдете. Скорее всего, ваш тьютор уже создал специальную страницу для вашей учебной группы, свою ссылку разместите именно там!

Название ссылки включает название страницы, ваше пространство имен, а также разделы, где оно расположено.

Первую страницу всегда называйте index. Ваше пространство имен — по фамилии и инициалам авторов (например, IvanovAM PetrovaMV). Это пространство имен должно находиться в папках мастерской (workroom) и, как правило, в разделе вашей учебной группы или курса (например, для работ студентов математического факультета 2008 года — раздел mf2008). В итоге получаем, что ссылка на ваш проект может выглядеть так:

[[workroom:mf2008:IvanovAM\_PetrovaMV:index]]

Пропишите эту ссылку на странице проектов вашей группы, сохраните страницу. На месте вашей ссылки вы увидите красную ссылку index. Откройте эту ссылку и нажмите «Создать страницу». Теперь вы создаете первую страницу своего проекта!

3. Начните первую страницу с шаблона, который будет включать заголовок (название проекта), ссылки на страницы верхнего уровня и меткикатегории (ключевые слова, по которым ваш проект можно будет найти). Ваш шаблон может выглядеть так:

===== Название проекта =====

Текст страницы

Назад: [[workroom:mf2008:index]]

{{tag>"Ключевое слово 1" "Ключевое слово 2"}}

Всегда указывайте в новых страницах первой строкой именно заголовок — в этом случае он будет указываться и в ссылках на вашу страницу (посмотрите, как изменилась ссылка на ваш проект в мастерской). Не забывайте также указывать обратные ссылки и ключевые слова.

4. На первой странице вашего проекта разместите ссылку на визитную карточку проекта ([[vizitka]]). Создайте эту страницу и начните заполнять. Визитка должна содержать следующие разделы:

Ф. И. О. авторов проекта (укажите полные имена и отчества) Город, ВУЗ, факультет (или школа) Тема проекта Предмет, класс Основной вопрос (проблема) проекта Проблемные вопросы Исследования учащихся Аннотация проекта

Не страшно, если вам понятны пока только некоторые разделы визитной карточки. Визитка будет заполняться вами до самого последнего дня разработки проекта, но начать надо уже сейчас!

#### **Задание на дом**

Определитесь с темой исследования, по которой вы будете разрабатывать презентацию от имени ученика. Вам нужно подготовить презентацию лишь *по одной* теме исследования и она не обязана охватывать весь ваш проект. Вы должны подготовить лишь *пример* презентации исследования ученика.

Достаточно ли необходимых материалов вы нашли в Интернете? Какие еще источники вам потребуются для подготовки презентации исследования учащегося? Учебник, газетные статьи, энциклопедия, фотографии, рисунки? Соберите эти материалы и возьмите с собой на следующее занятие.

# **Занятие 3. Презентация исследования ученика**

На этом занятии вы подготовите один из самых важных документов вашего проекта — презентацию исследования учащегося.

Презентация исследования — это наглядное представление проделанной работы — процесса получения нового знания. Прежде чем приступать к работе, твердо уясните для себя несколько важных моментов:

1. Вам надо подготовить презентацию именно исследования. Ученики проводят учебное исследование, которое обычно подразумевает получение лишь субъективно нового знания, применение лишь доступных учащимся методов, но должно обеспечивать получение опыта исследовательской деятельности, работы с новым материалом, проверки гипотез, проведения экспериментов, изложения своих идей, саморефлексии и т. д.

2. Учебное исследование, тем не менее, по форме своего проведения в точности повторяет этапы научного исследования, т. е. включает в себя:

1) Определение проблемы

Проблема для исследования — это некоторое противоречие. Например, между нашими представлениями о каком-либо объекте или явлении и имеющимися фактами. Например, между нашими существующими знаниями и требованиями текущей ситуации.

Каких знаний нам не хватает? Почему потребовалось проводить именно исследование для получения этих знаний? Может быть исследование проводить не обязательно, а вся нужная информация есть в учебнике?

2) Формулирование цели

Надо определить, что конкретно (какое знание) в итоге исследования мы хотим получить.

3) Выдвижение гипотезы

Исследование — это движение к неизвестному знанию. Мы не знаем, что получится в итоге, мы можем лишь предполагать. Гипотеза — это предположение о результате. Ни одно исследование без гипотезы не обходится. Без гипотезы может быть изучение материала, наблюдение, учебный эксперимент, но не исследование!

Дальнейшая часть исследования строится как процесс проверки (или опровержения) гипотезы.

4) Определение задач

Что нужно сделать (какие конкретные шаги), чтобы проверить или опровергнуть гипотезу? Здесь надо определить методы и отразить систему своих действий по их использованию для проверки гипотезы.

5) Основной этап (проверка гипотезы, решение задач, собственно исследование)

Этот этап включает поиск и изучение литературы по выбранной теме, освоение выбранных методик исследования, сбор собственного материала, его анализ и обобщение. На этом этапе гипотеза может уточняться, меняться, что приводит к корректировке исследования в целом.

6) Формулирование выводов исследования

Подтвердилась ли гипотеза? Какое новое знание мы получили?

3. Исследование — это процесс, что должно найти отражение в презентации исследования. Лучше всего, если вы построите свою презентацию по этапам проведения исследования. Т. е. презентация должна начинаться с проблемы, цели, далее — гипотезы и т. д.

В презентации исследования должно в первую очередь рассказываться о том, как вы проводили исследование и лишь во вторую — что вы получили в итоге! Презентация исследования — это не электронное пособие, в котором пересказывается то, что можно найти в учебниках и другой литературе. Презентация исследования — это рассказ о том, как исследование проводилось и что нового в результате его проведения было получено.

4. Последнее и самое важное: проводить исследование и делать его презентацию вы должны от имени ученика. Вы — ученик! Вспомните себя учеником. Вспомните своих учеников и постарайтесь видеть мир их глазами, постарайтесь думать как они.

Если вы не знаете, чем живут ваши ученики, как они мыслят, чем интересуются, что для них является самым важным в жизни, то как вы сможете сделать ваши уроки интересными? Как вы сможете побудить их к изучению нового?

Надо уметь видеть мир глазами ученика. Попробуйте прямо сейчас. Тему исследования вы уже сформулировали, осталось его только провести. От имени ученика!

# **Что надо сделать на занятиях**

Необходимо подготовить презентацию исследования от имени ученика и разместить ее на страницах Вики.

Посмотрите примеры ученических презентаций, которые вам предложит ваш тьютор, или которые вы сможете найти в Интернете. Продумайте, являются ли это презентации именно исследований? Отражаются ли там ключевые моменты, перечисленные нами выше (проблема, цель, гипотеза и др.)? Видно ли, что это презентации учеников и они проводили исследования самостоятельно?

Чтобы организовать свою работу по созданию своей презентации максимально эффективно, начните с ее структуры (создайте слайды, где будет проблема, цель, гипотеза и т. д.), текстового наполнения и добавления необходимых иллюстраций. Оформление презентации лучше всего сделать в самом конце.

Продумывая содержание и оформление презентации, помните о том, что она готовится к некоторому устному выступлению и должна помогать докладчику более четко и понятно излагать его мысли. Оставьте в презентации только самое главное! Информация должна предлагаться тезисно, подкрепляться лишь необходимыми иллюстрациями и анимацией.

Практика выступлений показывает, что чрезмерные визуальные эффекты, анимация, звуковое сопровождение зачастую оказываются лишними, отвлекают слушателей от сути выступления, ставят докладчика в невыгодное положение. Чем проще презентация, тем лучше! Кроме того, так как заранее сложно предугадать с точностью до секунд время, необходимое на комментирование каждого слайда, количество вопросов аудитории и т. п., смену слайдов всегда делайте «по щелчку», не полагаясь на автоматический режим.

Разрабатывая презентацию, не забывайте, что вы — ученик. Используйте детский язык, придумывайте детские названия, приводите детские примеры, используйте детские иллюстрации. Помните, что исследование ученик проводил сам и эта работа была для него интересна!

Для подготовки презентации лучше всего использовать такие программные пакеты, как Microsoft PowerPoint или OpenOffice Impress. Вы сможете загрузить подготовленные презентации в виде файлов в ваш раздел Вики, или опубликовать презентацию в интернете на таких сервисах, как Документы Google, SlideShare или др., где они будут представлены в виде Flashанимации. Дополнительные сведения о создании презентаций вы сможете найти в специализированной литературе, почитать в Интернете или получить у вашего тьютора, если вы обратитесь к нему за советом.

Загружая презентацию в Вики помните, что вы должны использовать английские имена файлов, а удаление ранее загруженных файлов, как правило, не допускается, каждый раз надо указывать новое имя, добавляя, например, версию или дату создания.

# **Занятие 4. Публикация ученика**

На этом занятии вы подготовите публикацию от имени ученика. Публикация — это все то, что можно напечатать на бумаге и использовать в вашем проекте: буклеты, листовки, объявления, календари и т. п.

Что должна содержать публикация? Очень часто в публикации предлагается некоторый материал *учебного* характера, который готовят дети, изучая тот или иной вопрос. Это напоминает создание рефератов, но не является лучшим вариантом публикации в проекте. Вспомните, какие печатные материалы встречаются в реальных жизненных проектах? Это рекламные буклеты, проспекты, визитки, календари, листовки, плакаты, газеты и даже журналы. Эти материалы помогают организаторам и участникам проекта заявить о себе, разъяснить свою точку зрения, рассказать о своей деятельности, установить новые контакты, помочь другим людям принять участие в проекте, организовать свою работу и работу своей команды, оценить результаты. Если сказать в целом, то публикация помогает реализовать проект.

Получается, что одно из главных и универсальных требований к публикации — это востребованность в проекте. Она должна быть *нужна* для реализации проекта, для достижения тех целей, которые в проекте были поставлены.

Кроме того, подготовка публикации — это мини-проект в рамках большого проекта. Постарайтесь сделать так, чтобы этот мини-проект был исследовательским, позволил бы ученикам добиться новых результатов, создать что-то свое, что-то новое.

Например, в проекте «Служба спасения «Айболит»», дети решают помочь зверям Африки больше не болеть и самим оказывать первую помощь, если она все же необходима. Для этого они разрабатывают плакаты, которые доктор Айболит сможет привезти в Африку и передать африканским жителям. На плакатах в наглядной форме представлено, как надо вести себя, чтобы не было проблем со здоровьем, как правильно питаться и соблюдать элементарные правила личной гигиены, как оказать первую помощь при ранах и недомоганиях, к кому обратиться за медицинской помощью.

В проекте «Улетаем на юга — всем пока!» ученики оформляют календарь для своего класса, где по датам для каждого дня зимы указано, кто в этот день отвечает за кормление птиц и уход за кормушками и какой корм лучше всего приносить.

Участники проекта «Планета «Гармония»»<sup>[4](#page-15-0)</sup> планируют работу туристической фирмы, которая организует туры в самые интересные уголки Земного шара. В качестве публикации они предлагают рекламные буклеты, где описываются туристические маршруты и места, которые можно посетить, ознакомиться с самыми разными природными условиями нашей планеты, увидеть красоты южных морей, снежных горных курортов, природных парков, рукотворных достопримечательностей и др.

При выполнении проекта «Информация в знаках и символах»<sup>[5](#page-15-1)</sup>, ученики изучают правила составления информационных плакатов, использования пиктограмм и цветов для оформления информационных табличек. Как один из результатов своего проекта, они подготавливают информационные таблички для кабинетов своей школы, которые быстро и наглядно помогают разобраться, какие предметы преподаются в том или ином кабинете.

## **Что надо сделать на занятиях**

Подготовьте публикацию (буклет, листовку, календарь, плакат, визитку

<span id="page-15-0"></span><sup>4</sup> Проект «Планета «Гармония»». Демченко М. Д., Цыбулина И. А., математический факультет ВГПУ, 2004 г.

<span id="page-15-1"></span><sup>5</sup> Проект «Информация в знаках и символах», Субботина Н. В., Сосненко Г. В., МОУ СОШ № 45 г. Волгограда, 2006 г.

или что-то еще) от имени ученика и разместите ее на страницах Вики. Эта публикация должна помогать в реализации основного проекта и должна подразумевать некоторую исследовательскую работу при ее подготовке

Подумайте, правильно ли вы выбрали жанр своей публикации? Например, буклет — это «легкий» жанр, обычно носит рекламно-информационный характер, является «подарком фирмы» на конференциях и выставках, раздается в магазинах, офисах и других общественных местах всем желающим, кого может заинтересовать эта информация. К информации буклета человек обращается по своему желанию и в удобное ему время. Поэтому совсем неразумно в виде буклета оформлять материалы для многократного использования (расписания, календари, памятки), деловые публикации или информацию особой срочности и важности, предназначенную для обязательного ознакомления.

Бюллетени можно представить как мини-журнал, выпуск которого планируется с определенной периодичностью, который содержит не только познавательную информацию, но и новости, объявления.

Часто удачной идеей является подготовка календаря, который позволяет не только красочно представить некоторую информацию, но и помогает спланировать деятельность участников проекта, самоорганизоваться школьникам в выполнении какого-либо длительного дела.

В самых разных проектах в качестве публикаций можно подготовить грамоты участников конкурсов, соревнований, выступлений и др., продумав, какие номинации следует выделить для победителей, как именно оформить вручаемые документы, чтобы они подчеркивали те достижения, которые приобретают участники проекта.

Можно также подготовить простые плакаты, которые помогут вам как ученикам оформить результаты вашего проекта или представить новые знания, полученные в результате исследований.

Для подготовки публикаций вы можете использовать такие программные пакеты, как Microsoft Word, Microsoft Publisher, OpenOffice Writer, OpenOffice Draw или профессиональные издательские системы, такие, как Corel Draw, Adobe Illustrator, PageMaker и др. Программ подготовки печатных документов достаточно много и оформляя свою публикацию подумайте, что её лучше всего сохранить в формате, наиболее доступном для большинства пользователей. Идеальными вариантами являются форматы pdf и doc, для которых существуют бесплатные программы просмотра, доступные для скачивания из Интернета. Кроме того, свою публикацию вы можете представить в Интернете на сервисах Google Docs (или аналогичных), где будет доступен просмотр и распечатка документа в интернет-браузере. Дополнительные сведения о работе в указанных программах вы сможете найти в специализированной литературе, почитать в Интернете или спросить у вашего тьютора.

# **Занятие 5. Компьютерные вычисления в проектной работе**

На этом занятии вам предстоит показать, как можно использовать вычислительные возможности компьютера в проектной работе и проведении исследований.

Изначально компьютер — это вычислительное устройство, которое помогало человеку в обработке больших объемов информации. Довольно быстро компьютер «освоил» и другие профессии, помогая нам подготавливать тексты и мультимедийные материалы, работать в компьютерных сетях, играть в игры и т. п. Разумеется, он не утратил и своей первоначальной функции вычисления и обработка данных.

Среди всех компьютерных программ, направленных на вычисления, наиболее распространенной и доступной является табличный процессор (редактор электронных таблиц), который позволяет обрабатывать самую разную табличную информацию.

С помощью табличного процессора можно производить в таблицах разнообразные вычисления, преобразовывать и упорядочивать информацию, строить графики и диаграммы.

Помощь табличного процессора в исследовании неоценима: он поможет на основе анализа информации выдвинуть гипотезу, проверить ее достоверность, провести виртуальный эксперимент, наглядно предоставить результаты исследований и др.

Например, исследуя факторы, влияющие на рост растений, в электронную таблицу можно заносить данные ежедневных измерений: температура воздуха, влажность почвы, продолжительность светового дня и др. Сопоставляя эти данные с ежедневным приростом (в том числе — наглядно, с помощью диаграмм), можно выдвигать предположения о том, что же больше всего влияет на рост растения. Собрав достаточный объем необходимых данных, можно проверить достоверность ваших предположений, сделать необходимые выводы по проблеме исследования.

В проекте с помощью табличного процессора можно создавать различные базы данных (от списков участников проекта, до комплексных решений электронной поддержки проектной деятельности), вести учет ученических достижений, планировать этапы проведения исследований и т. п.

В проекте «Через тернии — к звездам!»<sup>[6](#page-17-0)</sup> ученики решают помощь Золушке в её нелегкой жизни. Бедной девочке приходилось день и ночь работать у мачехи, вести большое хозяйство, ухаживать за огородом, готовить еду, стирать белье и выполнять другую работу. Чтобы облегчить ведение домашнего хозяйства, ученики предлагают использовать электронную таблицу, где представлены все расходы, связанные с закупкой продуктов и приготовлением пищи. Такая

<span id="page-17-0"></span><sup>6</sup> Проект «Через тернии — к звездам». Догадина А. Н., Комисарова М. Н., математический факультете ВГПУ, 2006 г., http://wiki.vspu.ru/doku.php?id=workroom:iteach:dogadinaan\_komisarovamn:index

организация работы позволяет определить наиболее затратные статьи расходов домашнего бюджета, увидеть пути экономного расходования средств и облегчения труда Золушки.

В проекте «Заметки путешественника»[7](#page-18-0) проводится командная игра «Школа разведчиков, где учащиеся выполняют различные задания, связанные с путешествиями. Результаты продвижения команд по этапам прохождения игры предлагается определять с помощью специально подготовленной электронной таблицы, где заранее внесены все этапы игры, а также представлены команды. Ведущему игры необходимо лишь фиксировать результаты команд, набранные на каждом этапе, итоговый результат подсчитывается автоматически, что позволяет определить команду — победителя игры.

Кроме того, табличный процессор предоставляет различный инструментарий для создания программных продуктов учебного назначения, тренажеров, тестов, виртуальных лабораторий, учебных игр и др.

Так, в проекте «Игра на уроках математики»<sup>[8](#page-18-1)</sup> с помощью электронных таблиц была подготовлена компьютерная игра «Полцарства в подарок», где учащимся предлагалось совершить путешествие по царству математики, отвечая на вопросы и решая задачи. Каждый вопрос был красочно оформлен на отдельном листе электронной таблицы, а ответы можно было указывать прямо в ячейках. Первый лист электронной таблицы содержал «план» царства математики, откуда с помощью гиперссылок можно было попасть в разные ситуации этой страны, где предлагались вопросы. На последнем листе на основе ответов учеников подсчитывался итоговый балл, позволяющий определить победителя в игре.

Подумайте, как поможет табличный процессор в проведении исследований вашего проекта? Можно ли его использовать для того, чтобы вызвать интерес у учащихся к изучаемой теме, помочь им разобраться в учебных материалах? Можно ли в электронных таблицах оформить результат работы учеников, или как-то по-иному реализовать те идеи, которые вы закладываете в проект?

## **Что надо сделать на занятиях**

Подготовьте электронную таблицу, которая демонстрирует возможности табличного процессора для осуществления вашего проекта, проведения исследований. Этот документ может быть подготовлен как от имени учащихся, так и от имени учителя или быть их совместной работой. Разместите созданный документ на страницах Вики.

<span id="page-18-0"></span><sup>7</sup> Проект «Заметки путешественника», Киселёва А. В., математический факультет ВГПУ, 2004 г.

<span id="page-18-1"></span><sup>8</sup> Проект «Игра на уроках математики», Дерябин А. А., Арутюнян А. М., Бритвина Е. В., математический факультет ВГПУ, 2005 г.

 Для работы с электронными таблицами вы можете использовать такие программные пакеты, как Microsoft Excel или OpenOffice Calc. Помимо этого, с электронными таблицами можно работать и через службы Google Docs или аналогичные сервисы Интернета. В этом случае вы сможете организовать совместное использование и редактирование таблиц, что очень удобно, если вы работаете командой.

Дополнительную информацию о работе с электронными таблицами вы сможете найти в специализированной литературе, почитать в Интернете или спросить у вашего тьютора.

# **Занятие 6. Дидактические материалы учителя**

На этом занятии вам предстоит разработать дидактические материалы от имени учителя (учебные материалы, которые учитель готовит для своих учеников).

На первый взгляд — это достаточно традиционная работа, которая вписывается и в привычный для нас учебный процесс. Но вспомним, мы ведь ведем речь про школьный проект, про исследования, которые должны провести сами дети. Ведь мы стараемся уйти от прямой передачи знаний от учителя ученикам, тогда какую роль должны выполнять дидактические (учебные) материалы учителя?

Главная задача учителя в проекте — заинтересовать детей, организовать их работу, создать условия для реализации проекта. Всё, чего должны добиться дети, они должны сделать самостоятельно. Но учитель должен наделять учащихся знаниями о методах постижения окружающего мира, помогать справиться с трудными моментами изучаемых вопросов, управлять процессом их познания.

Как заинтересовать учащихся? Как инициировать их исследовательскую деятельность? Как помочь им в освоении нового знания, не выдавая готового материала? Как помочь им оценить свою деятельность, не делая эту оценку самостоятельно?

Основной инструмент учителя, который позволит решить все эти проблемы — это его вопросы. Остановимся на них более подробно.

#### **Вопросы, которые мы задаем школьникам**

Во время обучения учитель всегда задает школьникам вопросы. Вопросы

очень разнообразны и применяются в самых разных ситуациях: для того, чтобы проверить знания, побудить к изучению нового материала, создать проблемную ситуацию и др.

Чтобы лучше разобраться в этом

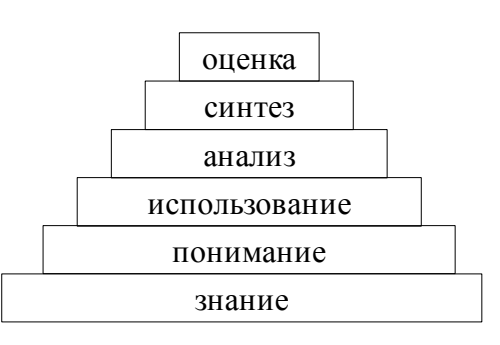

Рис. 1. Таксономия Блума

многообразии вопросов, обратимся к таксономии Блума, отражающую уровни усвоения учебного материала.

Блум выделил шесть уровней (рис. 1), которые выстраиваются в виде пирамиды. Каждый нижний уровень этой пирамиды необходим для построения верхнего. Кратко рассмотрим каждый их них.

На нижнем уровне — знания. Ученик «знает», если умеет рассказать, показать, назвать, дать определение.

Более высокий уровень — это понимание. Оно означает, что ученик может описать, объяснить, определить признаки, формулировать по-другому. Использование (третий уровень) подразумевает, что ученик знания может применить, привести примеры и иллюстрации, решить задачу.

На более высоких уровнях находятся анализ и синтез. Анализ подразумевает выделение частей, признаков, определение общего и различий. Синтез — это создание нового из имеющихся частей.

На самом высоком уровне — оценка. Ученик может представить аргументы, защитить точку зрения, доказать, спрогнозировать. Это уровень, на котором вырабатывается отношение ученика к изучаемому материалу, формируется его субъектная позиция.

Каждому уровню усвоения учебного материала соответствуют свои вопросы. Учитель, тонко разбираясь в вопросах разных типов, может управлять процессом познания на каждом из уровней, выстраивать обучение так, чтобы новые знания проходили последовательно через уровни понимания, использования, анализа, синтеза, позволяли бы ребенку становиться личностью через выработку его жизненной (субъектной) позиции.

Мы будем выделять три группы вопросов, соответствующих уровням таксономии Блума:

1. Частные вопросы

2. Вопросы учебных тем (проблемные вопросы)

3. Основные (основополагающие) вопросы

Частные вопросы обычно основываются на фактах. Они соответствуют нижним уровням таксономии Блума (знание, понимание, отчасти использование). Эти вопросы всегда имеют четко определенные, «правильные» ответы. Например: «Что называется треугольником?», «Каких полководцев ты знаешь?», «Кто изобрел паровой двигатель?»

Вопросы учебных тем соответствуют средним уровням таксономии Блума (использование, анализ, синтез). Они достаточно обширны, охватывают основные идеи изучаемого раздела, помогают сфокусировать внимание на главном в этом разделе, помогают понимать факты и идеи в системе понятий. Эти вопросы часто связаны с личным опытом учащихся, включают личную рефлексию. Они позволяют ученикам строить свои собственные ответы и свое собственное понимание на основе самостоятельно собранных сведений.

Примеры: «Какие деятели культуры прославили нашу страну?», «Чем знамениты русские города?»

В нашем случае, когда обучение проводится в форме учебных исследований, вопросы учебных тем должны носить проблемный характер, то есть быть проблемными вопросами. Эти вопросы должны содержать в себе некоторое противоречие, которое может быть положено в основу ученического исследования, должно побудить учащихся это исследование провести.

Примеры проблемных вопросов: «Почему мы до сих пор читаем Шекспира?», «Почему мы помним войну 1812 года?», «Почему свет — это частица и волна?», «Почему глобальное потепление приводит к выпадению снега там, где его никогда не было?»

Самому верхнему уровню таксономии Блума соответствуют основополагающие вопросы. Это самые обширные вопросы, которые обеспечивают связь между дисциплинами или разделами учебной программы. Эти вопросы значимы для учащихся и способствуют активизации их позиции. Они возбуждают любопытство, заставляют задуматься, концентрируют внимание на центральной идее целого ряда учебных тем.

Примеры: «Всегда ли новое лучше старого?», «Можно ли строить не разрушая?», «Что мы оставим историкам будущего?», «Как прошлое влияет на будущее?», «Почему понятное иногда нам кажется непонятным и наоборот?», «Почему все люди разные?», «Может ли обман быть полезным?».

Различные стороны основополагающих вопросов поддерживаются вопросами учебных тем. Вопрос учебной темы помогает исследовать некоторый аспект основополагающего вопроса. Учителя смежных дисциплин могут использовать свои вопросы учебных тем для того, чтобы обеспечить понимание одного общего основополагающего вопроса. Вдумайтесь в приведенные выше примеры основополагающих вопросов, каждый из них может быть раскрыт с той или иной стороны в рамках самых разнообразных учебных дисциплин, может быть подкреплен самыми разными вопросами учебных тем.

Основополагающие вопросы соответствуют уровню оценки и направлены на формирование отношения ученика к приобретаемым знаниям, то есть на формирование его жизненной, субъектной позиции. Это означает, что основополагающие вопросы чрезвычайно важны в образовательном процессе, ориентированном на развитие личности ученика.

Как придумать хороший основополагающий вопрос? Как определить, что придуманный вами вопрос является основополагающим? Используйте следующие подсказки:

— для самого понимания сути основополагающего вопроса требуется некоторое время, эти вопросы полны смысла и значения;

— основополагающие вопросы не имеют однозначного ответа «Да» или «Нет», не имеют ответов, которые могут быть скопированы или перефразированы из книг или других уже готовых документов;

— в ответе на основополагающий вопрос рождаются гипотезы, эти вопросы приглашают исследовать новые идеи;

— основополагающие вопросы находятся вне предметов, объединяет несколько дисциплин, его отдельные стороны могут поддерживаться вопросами учебных тем различных предметов;

— является ли вопрос до сих пор темой рассуждений ученых, философов или поэтов? Если да, то это великий основополагающий вопрос!

Создавая дидактические материалы от имени учителя подумайте, как они помогут учащимся провести собственные исследования? Какие материалы вы сможете предложить ученикам, чтобы заинтересовать их, обеспечить необходимым исследовательским инструментарием, направить их в своей работе? Используйте вопросы, которые в явном или неявном виде могут содержаться в дидактических материалах и помогать ученикам в проведении исследований и реализации проектов.

Например, в проекте «Неизвестная планета»<sup>[9](#page-22-0)</sup> ребята представляют, что нашу планету посещают инопланетяне из далекого созвездия. Им неизвестна наша планета и они пытаются определить, возможна ли жизнь на Земле? Для этого они изучают природные условия нашей планеты, пытаются определить, подходят ли они для проживания живых существ, проводят много других исследований, стремясь найти жизнь на Земле. Одно из исследований связано с определением загрязненности воды и воздуха на Земле. Чтобы помощь учащимся такие исследования провести, учитель готовит дидактические материалы, где приводит описание доступных для детей методик определения загрязненности. Ученики такие проводят такие исследования для своего города и результаты оформляют в виде презентации.

В проекте «Мы в ответе за тех, кого приручили» учитель в качестве дидактических материалов готовит красочный альбом, где приводит снимки самых разных растений нашей планеты, произрастающих в тех или иных природных условиях. Подобные материалы помогают ученикам выдвинуть гипотезы, что свето- и влаголюбивость растений непосредственно связна с размером и окраской листьев, что в дальнейшем проверяется в ходе собственного эксперимента.

В проекте «Планета «Гармония»», чтобы побудить у учеников интерес к изучению географии родной планеты, учитель готовит материалы с известными стихами, которые содержат географические ошибки. Ученикам надо найти эти ошибки, разгадав, например, что пингвины живут не на Северном, а на Южном полюсе, и существуют ли меридианы, на которых «от полюса до полюса вода». Подобные «открытия» учеников побуждают их к дальнейшей работе и поиску новых материалов по географии нашей планеты.

Для того, чтобы побудить учеников к размышлению над вопросом «Всегда ли новое лучше старого», учитель информатики в проекте «Японские счеты

<span id="page-22-0"></span><sup>9</sup> Проект «Неизвестная планета». Желудков А. Ю., Маринина Н. П., Зайцева Д. А., естественногеографический факультет ВГПУ, 2004 г.

«Соробан»»[10](#page-23-0) приводит материалы о том, что в Японии очень популярны древние счеты, устроенные для нас очень интересно и необычно. Почему они так популярны, ведь в Японии каждый человек имеет доступ к компьютерам и другим электронным устройствам? Почему современная техника даже в такой развитой стране не может полностью прийти на смену древним счетам?

## **Что надо сделать на занятиях**

1. Продумайте вопросы, которые помогут ученикам провести исследования в рамках вашего проекта. Сформулируйте основополагающий вопрос, отражающий самую глубокую идею вашего проекта. Сформулируйте несколько проблемных вопросов, позволяющих изучить отдельные стороны основополагающего вопроса, лежащих в основе разных направлений ученических исследований. Запишите эти вопросы в визитной карточке вашего проекта.

Чтобы вам легче было придумать вопросы, обратитесь, например, к презентации, которую вы делали от имени ученика. Посмотрите на каждый слайд, какой вопрос следовало поднять с учениками, чтобы ответом на него была информация, представленная на слайде?

Обсудите ваши идеи с коллегами по обучению, с вашим тьютором. Какие вам высказали рекомендации, замечания, пожелания? Обратитесь к вашим вопросам через некоторое время. Нравятся ли они вам? Появились ли у вас новые идеи?

2. Подготовьте пример дидактических материалов от имени учителя. Подумайте, как эти материалы помогут ученикам провести собственные исследования? Помогут ли они вам как учителю заинтересовать учеников и сделать их работу интересной, активной и продуктивной? Отражаются ли в этих материалах (явно или неявно) вопросы, которые вы от имени учителя хотите предложить ученикам? Вы можете оформить дидактические материалы наиболее удобным для вас способом: как страницу Вики, текстовый документ, презентацию или в другой форме, которая позволит представить дидактические материалы в ваших разделах Вики.

# **Занятие 7. Методические материалы учителя**

Педагогическая деятельность носит широкий общественный характер, требует общения между людьми, обсуждений, взаимной поддержки. На прошлых занятиях мы вели речь о таком взаимодействии учителей и их учеников, но для успешного проведения проектов, развития новых педагогических идей важно поддержать и профессиональное общение

<span id="page-23-0"></span><sup>10</sup> Проект «Японские счеты «Соробан»». Рыбальченко Н. Д., г. Нальчик, 2005 г.

педагогов, обмен опытом, сотрудничество. «Как я (педагог) могу познакомиться с опытом своих коллег?», «Как я могу привлечь к своему проекту новых участников, заинтересованных лиц, новых соратников?», «Как сделать так, чтобы мой опыт не оказался закрытым и способствовал бы развитию новых педагогических идей в нашем образовании?»

Ответы на эти вопросы заключаются в активной позиции учителя в своей профессиональной деятельности. Необходимо распространение передовых педагогических идей, обсуждение и постоянная оценка тех инноваций, которые позволяют добиться новых результатов в подготовке подрастающего поколения.

Задумываясь о проведении такой работы, на этом занятии мы подготовим представление проекта, где будут отражены ключевые идеи его организации и проведения, методические рекомендации для других учителей, желающих организовать такую же работу в своем классе. Подумайте, что вы, как педагог, должны передать своим коллегам? Проектная деятельность требует большого творчества не только от учеников, но и от вас, как от учителя, поэтому ваш опыт будет интересен и важен для ваших коллег.

Кроме этого, вам, как организатору проекта, необходимо будет разъяснять свою работу, взаимодействовать со многими людьми. Проекты часто носят межпредметный и даже общешкольный характер (что требует согласованности действий различных учителей, поддержки на уровне руководства школы), требуют много работы после уроков (что требует помощи родителей), взаимодействия детей с различными людьми (что нельзя сделать без согласия родителей), привлечения ресурсов различных организаций (что тоже должно быть поддержано руководством, учителями, родителями).

Разъяснительная работа учителя, его методические рекомендации, презентация проекта необходимы для организации самого проекта, согласования действий различных участников, привлечения к проекту ресурсов школы и других организаций, поддержки и помощи родителей.

## **Что надо сделать на занятиях**

Продумайте методические рекомендации, отражающие самые важные моменты организации вашего проекта. Оформите эти рекомендации в наиболее удобном для вас виде (страница Вики, презентация, текстовый документ или проч.) и представьте на ваших страницах в Вики.

В рекомендациях, как минимум, необходимо указать тему вашего проекта, основной вопрос (проблему) проекта, проблемные вопросы, учебные предметы, классы, а также этапы и сроки проведения проекта.

Посмотрите на ваши рекомендации «со стороны». Представьте, что вам не знаком ваш проект, смогли бы вы понять его суть из методических рекомендаций и провести такой же проект со своими учениками? Постарайтесь сделать такие рекомендации, чтобы ответ был положительным.

# **Занятие 8. Оформление сайта проекта**

Итак, наша работа по созданию проекта подходит к своему завершению. Мы работали в Вики, поэтому в дополнение ко всем разработанным материалам у нас сложился и еще один важный элемент вашего комплекта документов сайт проекта. Именно сайт проекта позволит вашим коллегам познакомиться с вашей работой, вашими идеями по организации проекта и исследований школьников. Сайт поможет вам выступить на защите проектов, рассказать о том, что вами было сделано на занятиях. Средства обратной связи на сайте помогут вам узнать мнения ваших коллег, получить их рекомендации по улучшению и дальнейшему развитию проекта.

Сайт является интегрирующим элементом, так как объединяет в единое целое всё то, что было вами создано, позволяет наглядно и выгодно представить новые идеи, предложенные вами. На этом занятии нужно еще раз просмотреть все ваши работы и представить их на сайте таким образом, чтобы выстраивалась целостная картина о вашем проекте.

#### **Что надо сделать на занятиях**

1. Внимательно посмотрите, все ли работы представлены на сайте:

— визитная карточка проекта (заполните ее до конца, если есть еще не раскрытые разделы);

- презентация исследования ученика;
- публикация ученика;
- электронная таблица;
- дидактические материалы учителя;
- методические материалы учителя.

2. Посмотрите, «выгодно» ли представлены на страницах все ваши материалы? Понятно ли из контекста страницы, в чем суть и замысел размещения той или иной работы? Добавьте к вашим презентациям, публикациям и другим документам краткие комментарии, чтобы не скачивая эти файлы можно было понять, в чем заключается их содержание.

Вспомните, что вы готовили лишь *примеры* презентаций, публикаций и других документов. Хорошо, если на страницах сайта вы обозначите и другие работы, которые могли быть выполнены в рамках проекта. Это даст лучшее представление о вашем проекте и обозначит направления его дальнейшего развития.

Внимательно отнеситесь к первой странице вашего раздела в Вики. Эта

страница должна содержать название и основную идею проекта, обеспечивать прямой выход на ключевые разделы вашего сайта. Обязательно укажите себя как авторов проекта, а также дополнительную информацию о его разработке, условиях использования ваших материалов, способах обратной связи.

Там, где это уместно, добавьте на страницах вашего раздела обсуждения, ссылки на адреса электронной почты и другие средства обратной связи.

Подумайте, как еще следует изменить страницы вашего сайта, чтобы он стал еще более простым, понятным, наглядным и «прозрачным», удачно представляющим те идеи, которые вы закладывали в замысел своего проекта и ученических исследований.

3. Оцените ваш сайт с точки зрения правил оформления сайтов и Викистраниц. Посмотрите, все ли предложенные ниже рекомендации выполняются для вашего сайта:

— каждая страница должна начинаться с заголовка, оформленного по правилам языка Вики-разметки;

— на каждой странице должны быть ссылки на страницы верхнего уровня, а также перекрестные ссылки на разделы, непосредственно связанные с предлагаемым материалом. Создаваемый вами раздел в Вики должен выглядеть единым целым, обеспечивать быстрый переход к разным страницам вашего проекта и не содержать тупиковых страниц, не позволяющих обратиться к остальным материалам;

— все ключевые страницы вашего раздела Вики должны содержать ключевые слова (метки-категории), облегчающие поиск в рамках сайта нужных материалов, предложенных вами;

— размещенные иллюстрации и элементы оформления страниц должны лишь подчеркивать главные идеи, предлагаемые на сайте, настроение, которое вы хотите передать окружающим, общую идею оформления вашего раздела Вики. Если вы размещаете картинку лишь для красоты, то лучше, наверное, этого не делать.

4. Посмотрите на ваш раздел с технической точки зрения. Оценивая качество вашей работы, учтите следующие моменты:

— Все страницы должны называться по-английски. Русские имена страниц приводят к длинным и неразборчивым ссылкам, которые неудобно использовать и которые могут не открываться из-за слишком большой длины.

— Все загруженные презентации, текстовые документы и другие файлы должны успешно открываться, их названия тоже должны быть оформлены поанглийски, что избавит вас от длинных и неразборчивых адресов.

— Вам надо использовать наиболее популярные форматы для своих

документов. Если вы используете что-то нестандартное, то следует сделать примечание о том, как же можно посмотреть ваш документ, привести ссылки на программы просмотра, которые можно скачать из Интернета. Загруженные файлы должны иметь разумный размер, который позволит пользователям из Интернета скачивать их для просмотра. Подумайте, как вы сможете ваши файлы оптимизировать для этого.

— Ссылки на все внешние ресурсы должны работать. Внутренние страницы Вики могут не открываться лишь в том случае, если вы хотите обозначить этим направления дальнейшей разработки вашего проекта.

Разработанный вами раздел Вики не только является итогом вашей работы над проектом, но и поможет организовать свое выступление на защите вашего проекта. Оцените его и с этой точки зрения. Все ли материалы сайта помогут вам удачно выстроить выступление на защите и проиллюстрировать ваши идеи?

## **Задание на дом**

Следующее занятие — это защита проектов. Вам будет предложено выступить перед своими коллегами по обучению и преподавателями, рассказать о проекте и продемонстрировать разработанные вами материалы.

Продумайте план вашего выступления. Вы должны рассказать о идее вашего проекта, предметах, возрастной категории, проблемных вопросах и самостоятельных исследованиях школьников. Разработанные материалы должны сопровождать ваше выступление, отражая самые важные и интересные моменты, ваши находки.

Учитывайте, что выступление ограничено по времени, вам будет предоставлено 7-10 минут. После каждого выступления запланировано обсуждение. Подумайте, какие вопросы вам могут задать? Как бы вы на них ответили?

# **Итоговое занятие. Защита проектов**

Это последнее занятие нашего учебного курса, где вы сможете представить свой проект, идеи по его организации и проведении в школе, а также познакомиться с идеями ваших коллег по обучению, обсудить их и высказать предложения по дальнейшему развитию проектного метода в школьном образовании.

Защита проектов проводится в форме выступления слушателей с последующим обсуждением работ. В своем выступлении расскажите о теме своего проекта, идее его проведения, школьных предметах, в рамках которых реализуется проект, возрастной категории учащихся.

Особое внимание следует уделить основополагающему и проблемным вопросам вашего проекта, а также исследованиям учеников. Какие интересные находки заложены в ваш проект? Как вам удается заинтересовать ученика? Как вовлечь его в творческую, активную познавательную деятельность? Как вы организуете сотрудничество учеников? Какое значение имеют результаты проекта?

Примите участие в обсуждении проектов ваших коллег. Отметьте, что вам показалось в проекте самым важным и интересным? Какие вопросы у вас нашлись к выступающим? Какие направления дальнейшего развития проекта вы видите?

Помните, что время выступлений ограничено. На представление своего проекта отводится 7-10 минут, на обсуждение — до 5 минут. Желаем успешно выступить и увидеть новые идеи по организации интересной, творческой и увлекательной учебной работы учеников!

# **Вместо заключения**

Уважаемые друзья! Вы прошли обучение по использованию компьютеров и Интернета в школьных проектах, разработали свой проект, и, надеемся, теперь лучше представляете о возможностях новых технологий в образовании, а также тех изменениях, которые происходят в нашей школе с процессами информатизации.

Изученный вами курс в своих идеях опирается на большой международный проект «Обучение для будущего», который в десятках стран проводится корпорацией Intel и объединяет миллионы учителей по всему миру. Программа Intel «Обучение для будущего» призвана помочь учителям глубже освоить новейшие информационные и педагогические технологии, расширить их использование в повседневной работе с учащимися и при подготовке учебных материалов к урокам, в проектной работе и самостоятельных исследованиях школьников.

В Волгоградском государственном педагогическом университете с 2003 года по этой программе обучено более 5000 студентов и учителей, разработаны тысячи проектов, многие из которых опубликованы на портале образовательных ресурсов студентов и учителей Волгограда (http://wiki.vspu.ru). Надеемся, что ваша работа позволила дополнить тот объем педагогических идей, который был накоплен в рамках портала.

Чудеса творят не компьютеры, а учителя! Это девиз программы Intel «Обучение для будущего», и он очень точно отражает основную идею предлагаемых инноваций. Ведь главное — это педагогические технологии, совместная работа, сотворчество и взаимное движение к знаниям учителя и учеников, а компьютеры и Интернет — это инструменты, которые позволяют такую работу организовать, реализовать новые идеи педагогики. Занимайте активную позицию в педагогических инновациях и думайте всегда о том, что вы сможете предложить вашим ученикам для того, чтобы сделать их обучение интересным и по-настоящему нужным для жизни в современном мире!